# Finding substrings

BY Taariq Mowzer

## What are we doing?

How many times does a string *L* appear in a string *S.*

E.G How many times does AABA appear in ABABAABAABA.

In this case twice:

ABAB|AABA|ABA

ABABAAB|AABA|

Notice the overlap ABAB AAB A ABA

## Rabin-Karp and hashing

How to hash a string S? Let *p* = 1000000007 and *k* = 3247683247 (some other big prime) Let  $f(char v) = the position v is in the alphabet e.g.  $f(a) = 1$ ,  $f(e) = 5$ .$ 

hash ('adeb') =  $f('a')^*k^3 + f('d')^*k^2 + f('e')^*k + f('b')$  (mod p)

## What's the point of hashing?

```
If hash(P) \neq hash(Q) then P \neq Q
```
That means we can check less cases.

Notice that if hash( $P$ ) = hash( $Q$ ) does not mean  $P = Q$ , so you still have to check if  $P = Q$ .

## Rolling hash

Suppose we're hashing length *n* = 4. *S* = 'abbaaccd'  $hash('abba') = 1k^3 + 2k^2 + 2k + 1$  ALL mod p hash('bbaa') =  $2k^3 + 2k^2 + 1k + 1$ hash('baac') =  $2k^3 + 1k^2 + 1k + 3$ 

To go from one hash to another: Remove the first letter times k add the next letter

Rabin-Karp

Robin- Karp is using the rolling hash and comparing it to our original string to see if they have the same hash.

Where n is length of *L* and m is length of *S*

```
Average running time of O(n + m)
```
Worst case: O(nm)

e.g. *L* = 'AAA', *S* = 'AAAAAAAAAAAAAAAAAAAAAAAAAH'

### How to deal with AAAAAAAAAAAAAAAAAH?

Use KMP

### Knuth-Morris-Pratt

How many times does a string *L* appear in a string *S.*

We use pre-processing.

When a mistake occurs we do not start from over but to the shortest prefix that 'works'.

- *L* = ABACABAD
- *S* = ABACABABACABAD

#### ABACABABACABAD

- *L* = ABACABAD
- *S* = ABACABABACABAD

#### ABACABABACABAD

- *L* = ABACABAD
- *S* = ABACABABACABAD

#### ABACABABACABAD

- *L* = ABACABAD
- *S* = ABACABABACABAD

#### ABACABABACABAD

- *L* = ABACABAD
- *S* = ABACABABACABAD

### ABACABABACABAD

- *L* = ABACABAD
- *S* = ABACABABACABAD

- *L* = ABACABAD
- *S* = ABACABABACABAD

- *L* = ABACABAD
- *S* = ABACABABACABAD

- $L = ABACABAD$
- *S* = ABACABABACABAD

### ABACABABACABAD instead of ABACABABACABAD ABACABAD ABACABAD

- *L* = ABACABAD
- *S* = ABACABABACABAD

### ABACABABACABAD

- *L* = ABACABAD
- *S* = ABACABABACABAD

- *L* = ABACABAD
- *S* = ABACABABACABAD

- *L* = ABACABAD
- *S* = ABACABABACABAD

- *L* = ABACABAD
- *S* = ABACABABACABAD

- *L* = ABACABAD
- *S* = ABACABABACABAD

- *L* = ABACABAD
- *S* = ABACABABACABAD

- *L* = ABACABAD
- *S* = ABACABABACABAD

M[i] is the length of the longest prefix that is also a suffix of L[:i],  $M[i] \neq i$ 

M[i] is the length of the longest prefix that is also a suffix of L[:i],  $M[i] \neq i$ 

 $L = ABACABAD$ 

ABACABAD M[0] = 0

M[i] is the length of the longest prefix that is also a suffix of L[:i],  $M[i] \neq i$ 

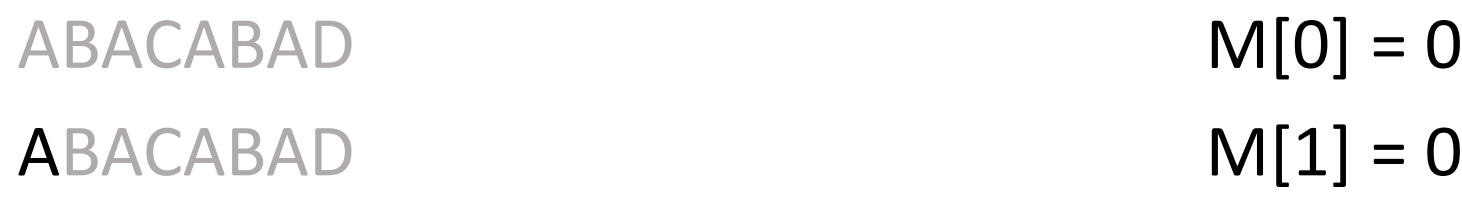

M[i] is the length of the longest prefix that is also a suffix of L[:i],  $M[i] \neq i$ 

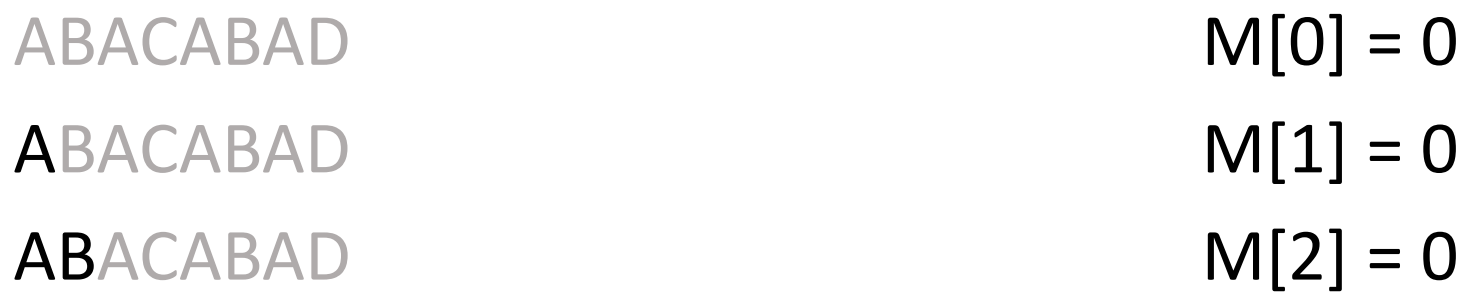

M[i] is the length of the longest prefix that is also a suffix of L[:i],  $M[i] \neq i$ 

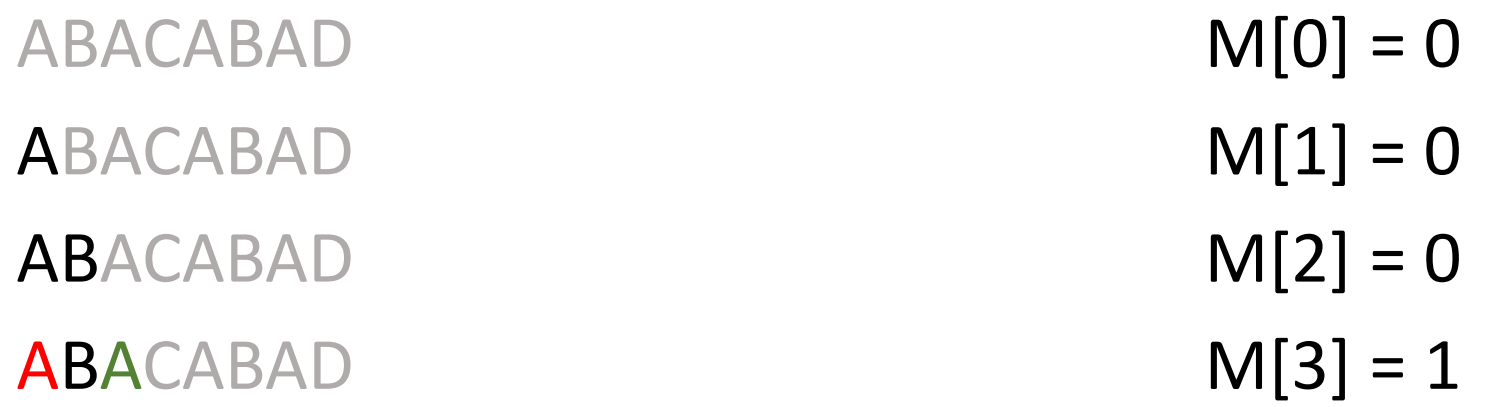

M[i] is the length of the longest prefix that is also a suffix of L[:i],  $M[i] \neq i$ 

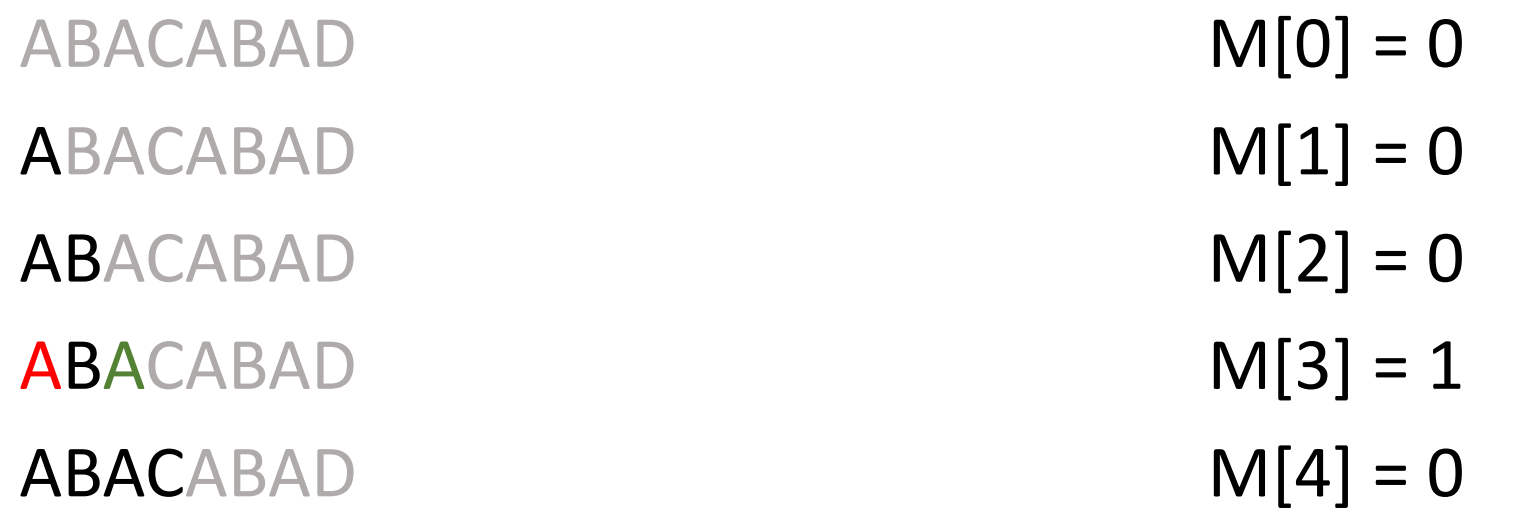

M[i] is the length of the longest prefix that is also a suffix of L[:i],  $M[i] \neq i$ 

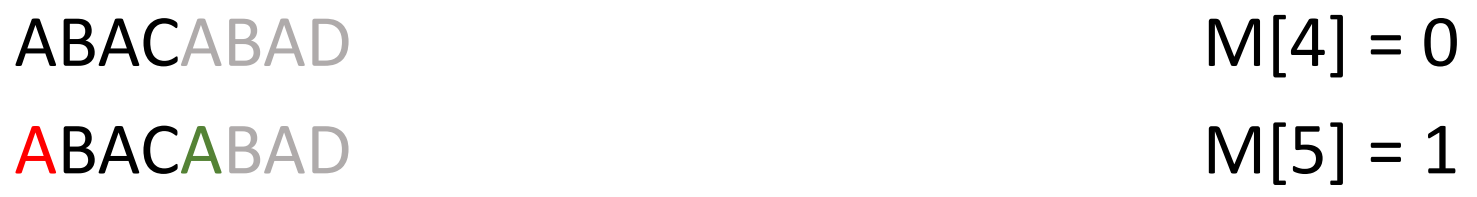

M[i] is the length of the longest prefix that is also a suffix of L[:i],  $M[i] \neq i$ 

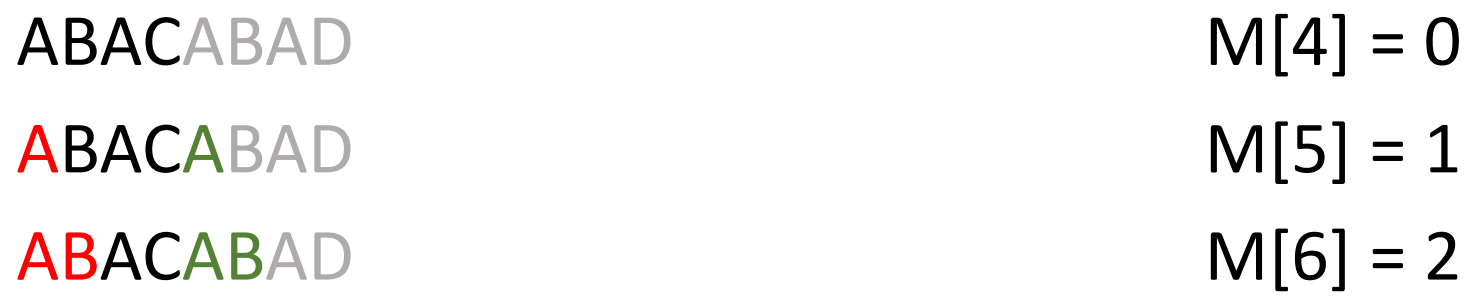

M[i] is the length of the longest prefix that is also a suffix of L[:i],  $M[i] \neq i$ 

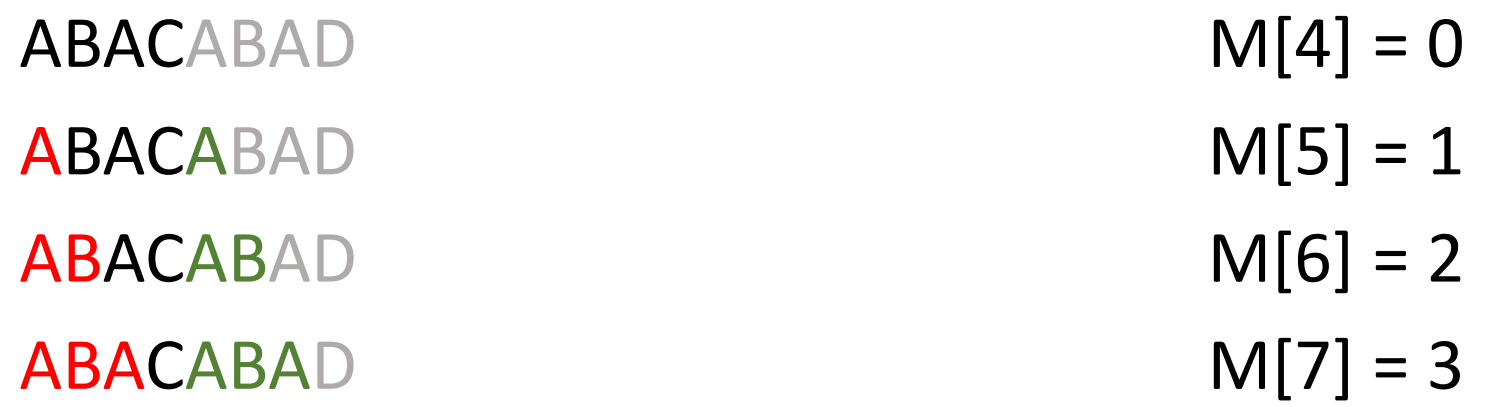

M[i] is the length of the longest prefix that is also a suffix of L[:i],  $M[i] \neq i$ 

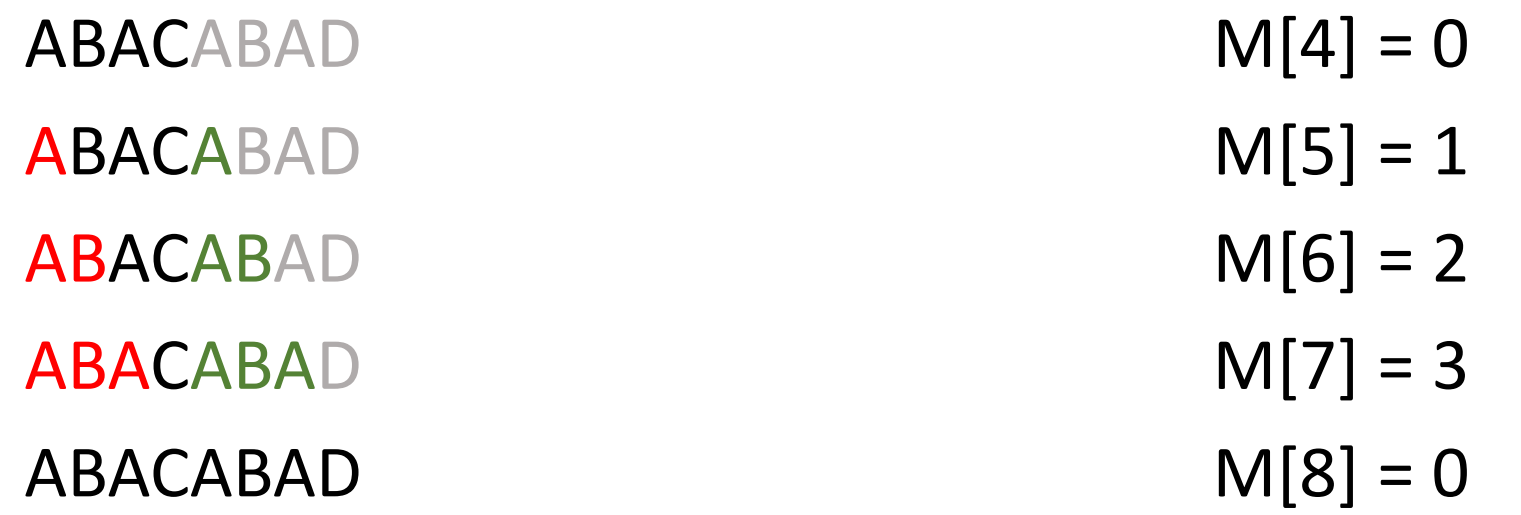

*L* = ABABBABABAA

ABABBABABAA M[0] = 0

 $L = ABABBABABAA$ 

ABABBABABAA M[0] = 0

ABABBABABAA M[1] = 0

 $L = ABABBABABAA$ 

ABABBABABAA M[0] = 0

ABABBABABAA M[1] = 0

ABABBABABAA M[2] = 1

### *L* = ABABBABABAA

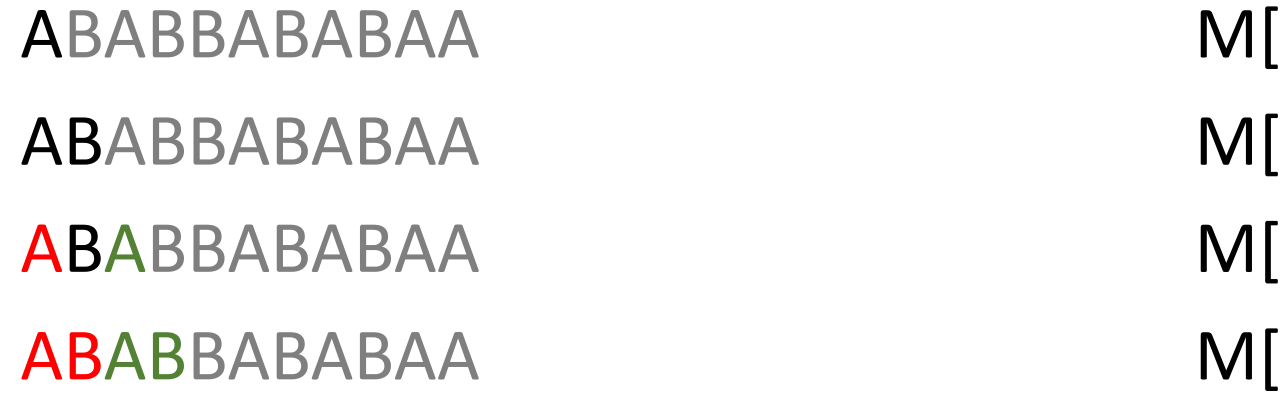

 $[0] = 0$  $[1] = 0$  $[2] = 1$  $[3] = 2$ 

### *L* = ABABBABABAA

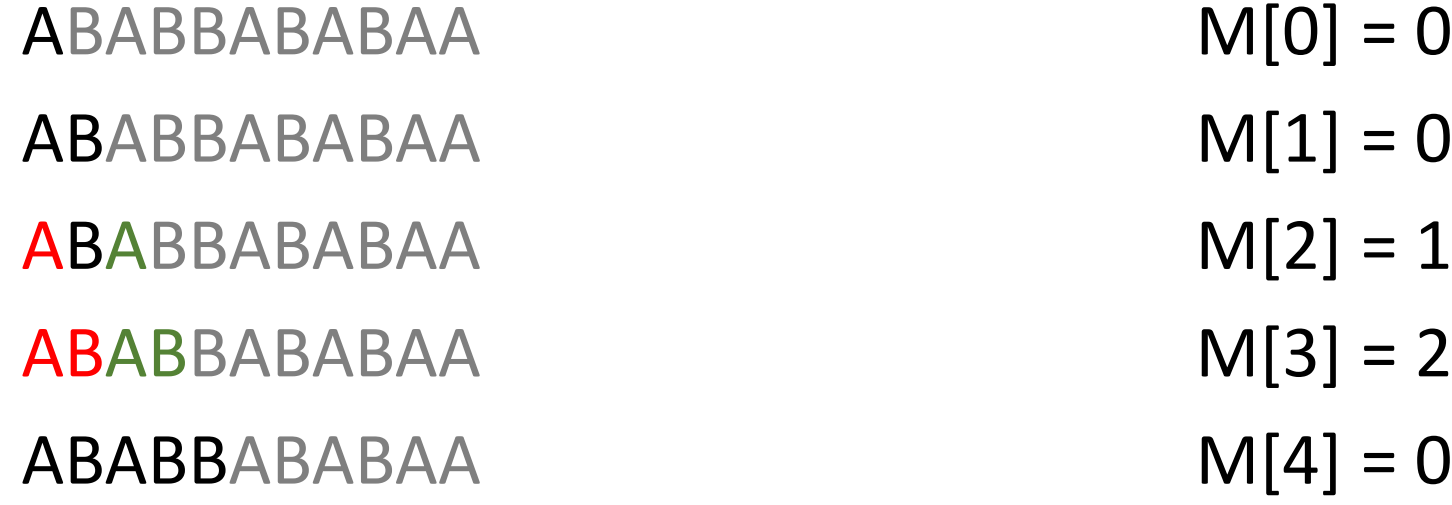

 $[0, 0] = 0$  $1] = 0$  $3] = 2$ 

### *L* = ABABBABABAA

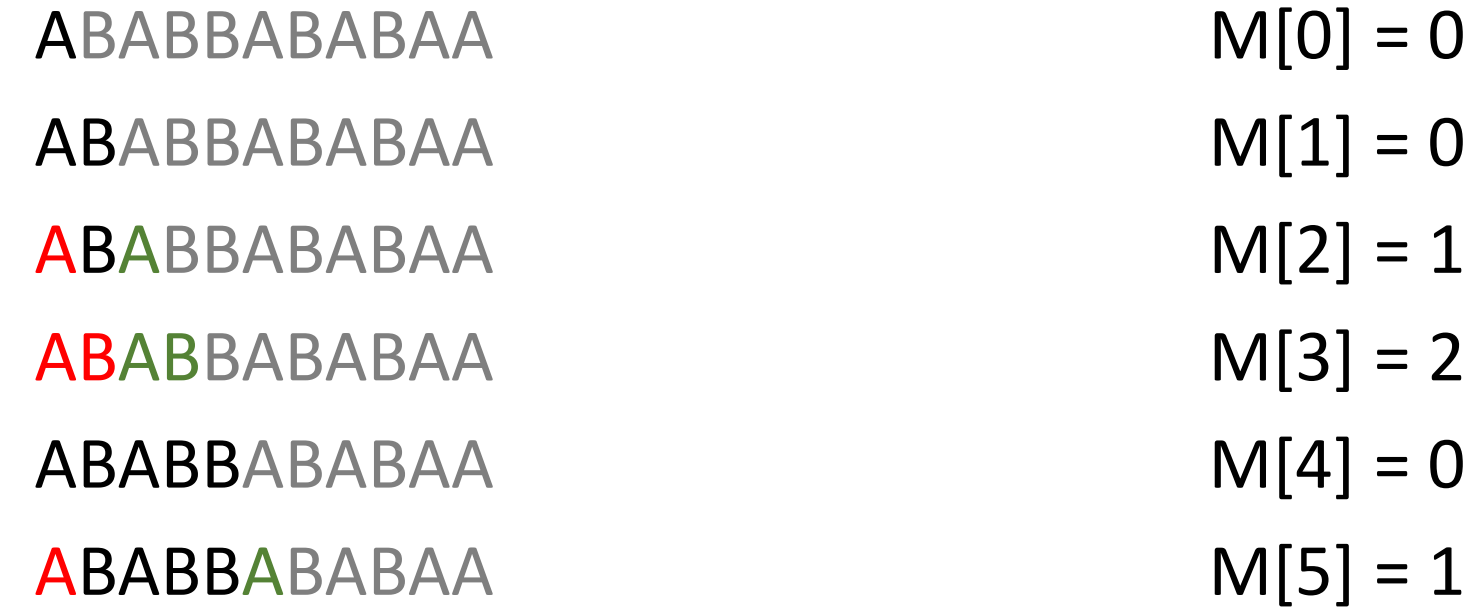

### *L* = ABABBABABAA

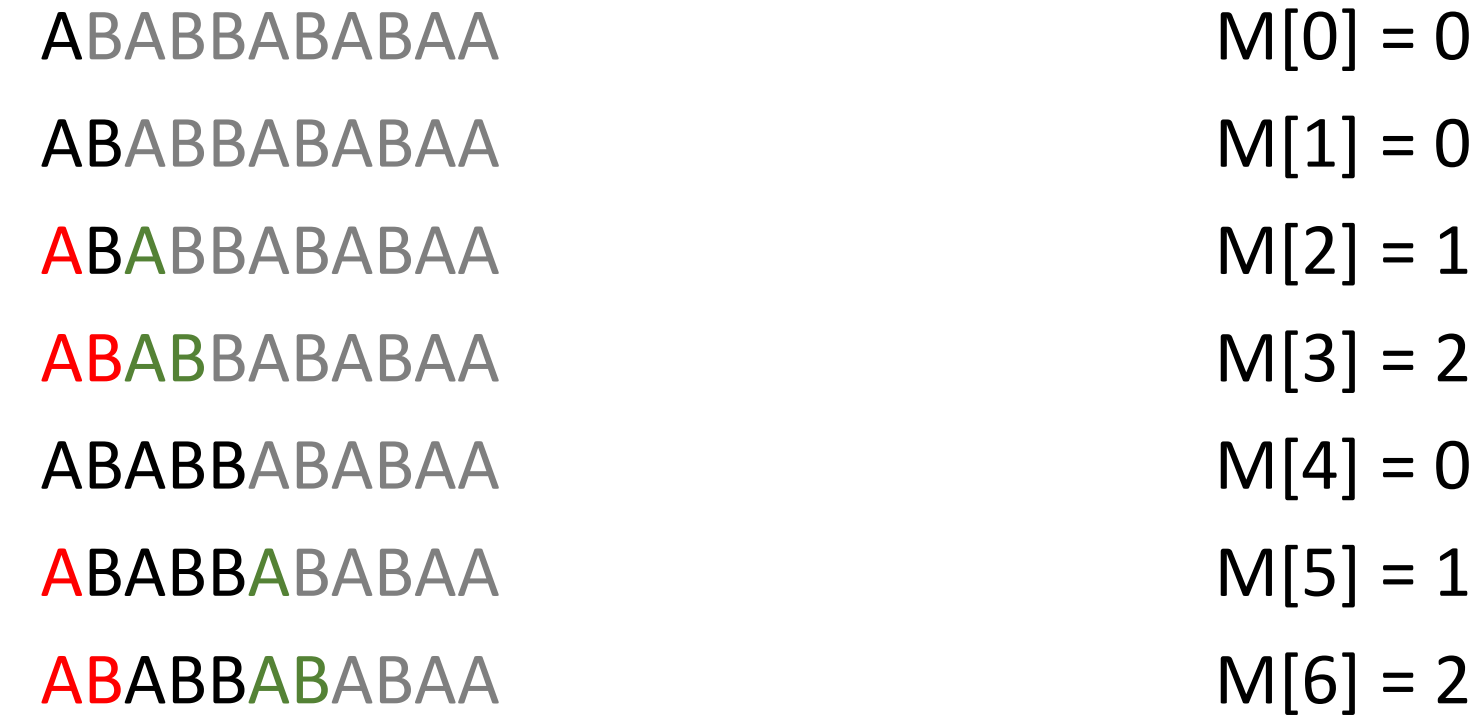

### *L* = ABABBABABAA

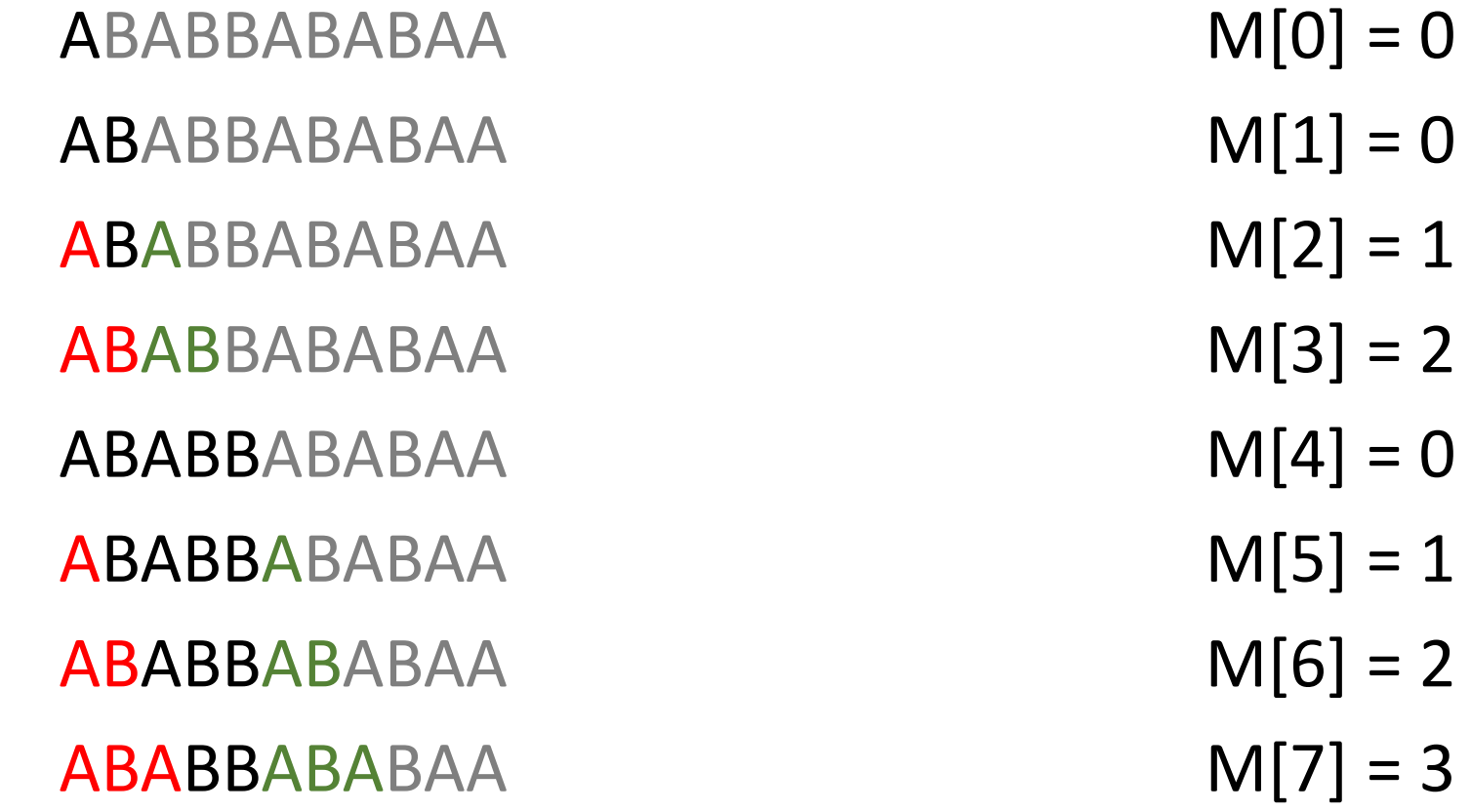

 $L = ABABBABABAA$ ABABBABABAA M[5] = 1 ABABBABABAA M[6] = 2 ABABBABABAA M[7] = 3 ABABBABABAA M[8] = 4

 $L = ABABBABABAA$ ABABBABABAA M[5] = 1 ABABBABABAA M[6] = 2 ABABBABABAA M[7] = 3 ABABBABABAA M[8] = 4 ABABBABABAA M[9] = 3

 $L = ABABBABABAA$ ABABBABABAA M[5] = 1 ABABBABABAA M[6] = 2 ABABBABABAA M[7] = 3 ABABBABABAA M[8] = 4 ABABBABABAA M[9] = 3 ABABBABABAA M[10] = 1

## How to implement?

 $lenn = 0$ 

\\len is the longest prefix of L that currently matches up to S[i] for i in range(len(S)): while (L[lenn]  $!=$  S[i] and lenn  $>$  0): \\Change the start until it matches S[i] or is 0  $lenn = M[lenn-1]$ \\Off by 1 errors will make you suicidal  $if$  (L[lenn] == S[i]): len++ If (lenn  $==$  L.size()): \\The entire L has been found in S ans++  $lenn = M[lenn - 1]$ 

### How to find M?

You can do the  $O(n^2)$  which isn't too bad.

There is a  $O(n)$  which is similar to the previous code.

### How to find M?

```
M = [0, 0]lenn = 0for i in range(1, len(L)):
while (L[lenn] != L[i] and lenn > 0):
       lenn = M[lenn-1]if (L[lenn] == L[i]):
       lenn++
M.append(lenn)
```
For some reason my code is a lot simpler than other sites. So maybe my code is slow or doesn't work.

<https://www.geeksforgeeks.org/kmp-algorithm-for-pattern-searching/> [https://en.wikipedia.org/wiki/Knuth%E2%80%93Morris%E2%80%93Pra](https://en.wikipedia.org/wiki/Knuth%E2%80%93Morris%E2%80%93Pratt_algorithm) [tt\\_algorithm](https://en.wikipedia.org/wiki/Knuth%E2%80%93Morris%E2%80%93Pratt_algorithm)

If you need code.

## Time complexity of KMP

O(n) preprocessing O(m) matching time  $O(n + m)$  total time